# A case study of a depression weather system, Klaus 2009.

This series of lessons covers the formation of, weather associated with, and the impacts of a depression. It uses depression Klaus in 2009 as a case study. It is assumed that students already have a basic grasp of the concepts inherent within the weather and climate topic, particularly air masses and the interpretation of weather symbols.

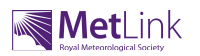

### Lesson.1 Formation of a depression.

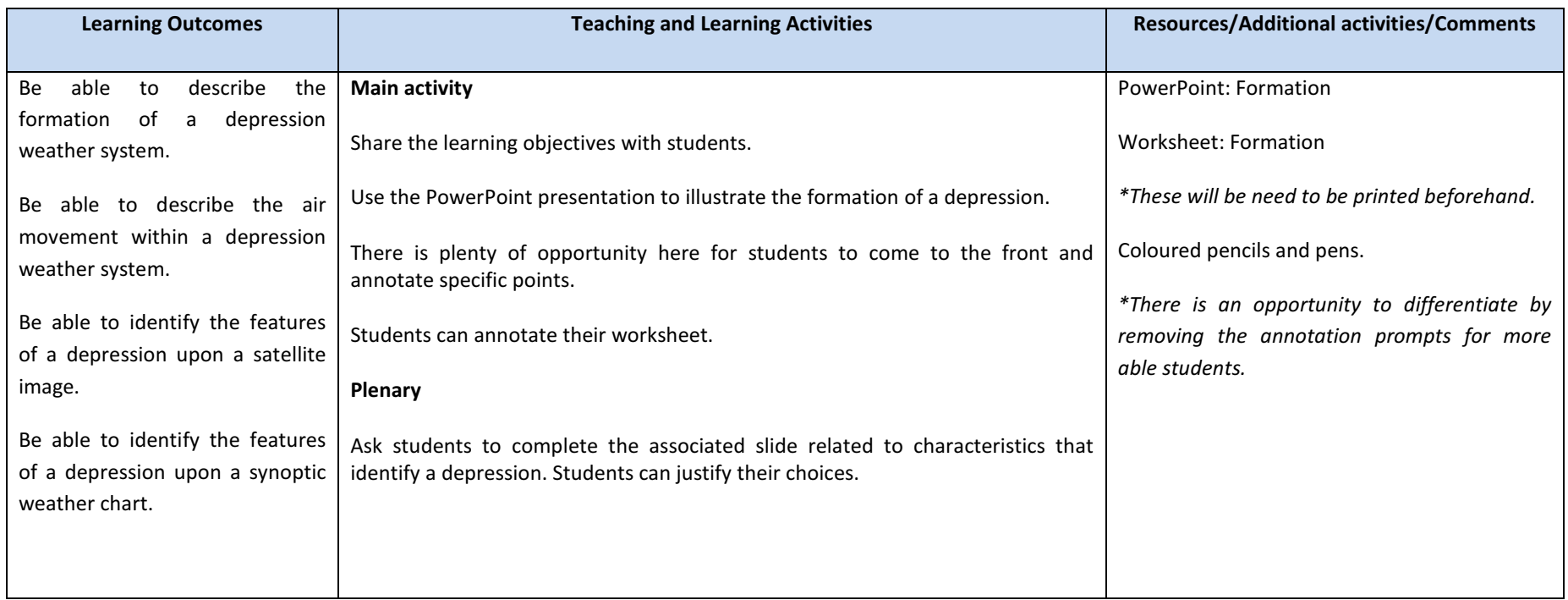

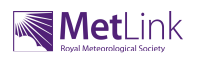

## Lesson.2: Not suitable for KS3.

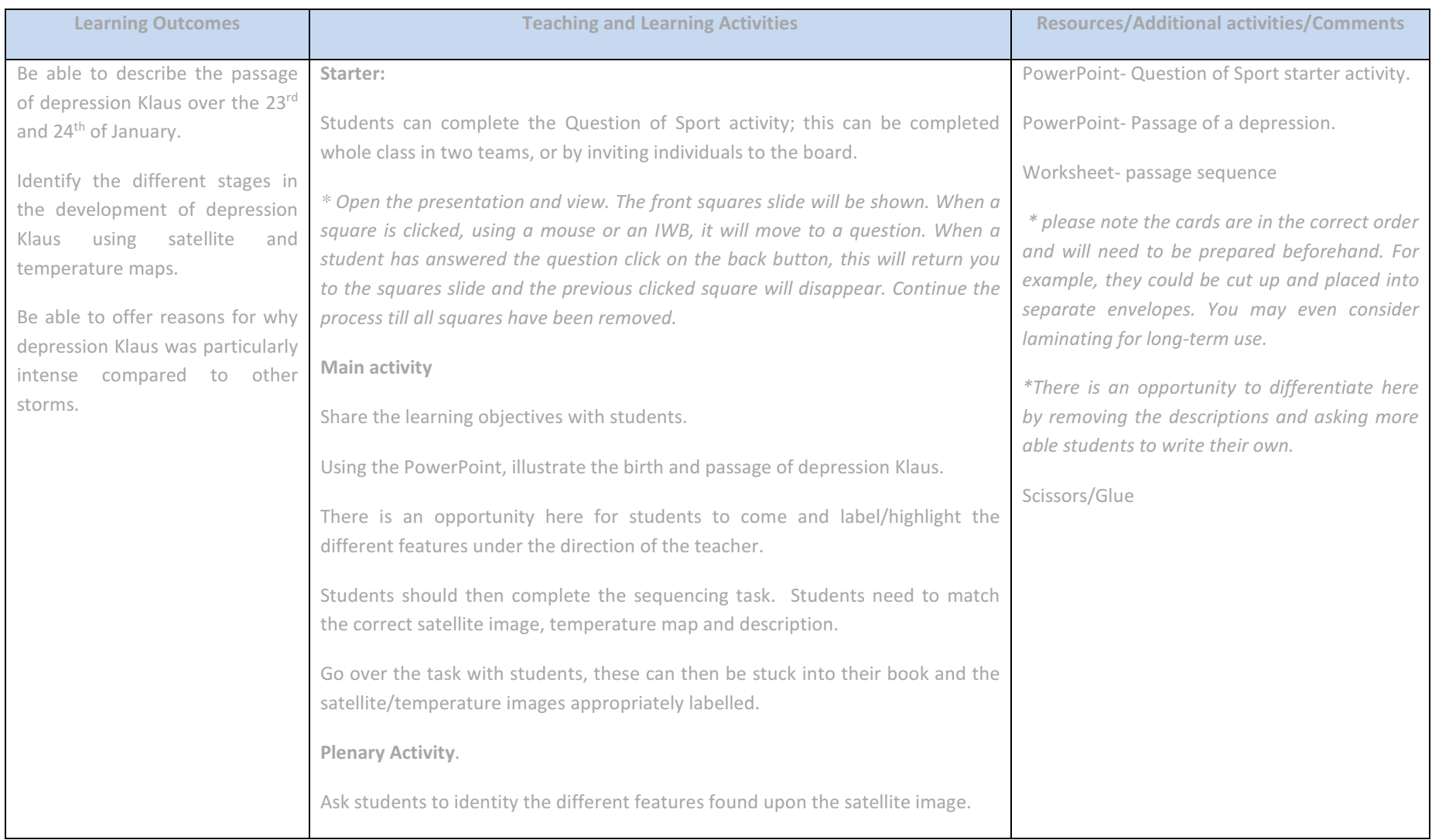

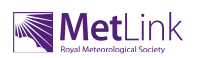

### Lesson.3: Weather associated with the passing of a depression.

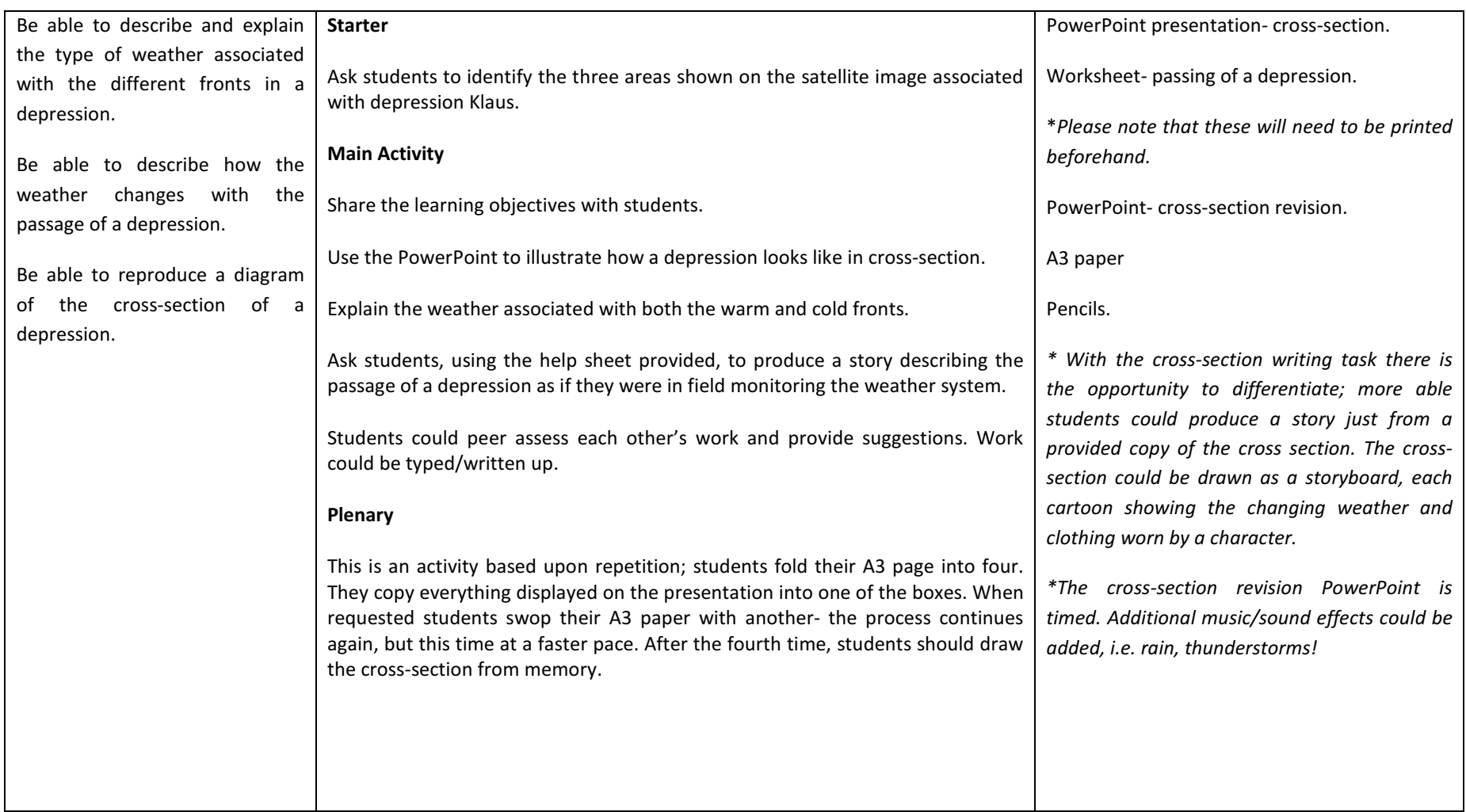

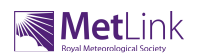

# Lesson.4: The impact of depression Klaus.

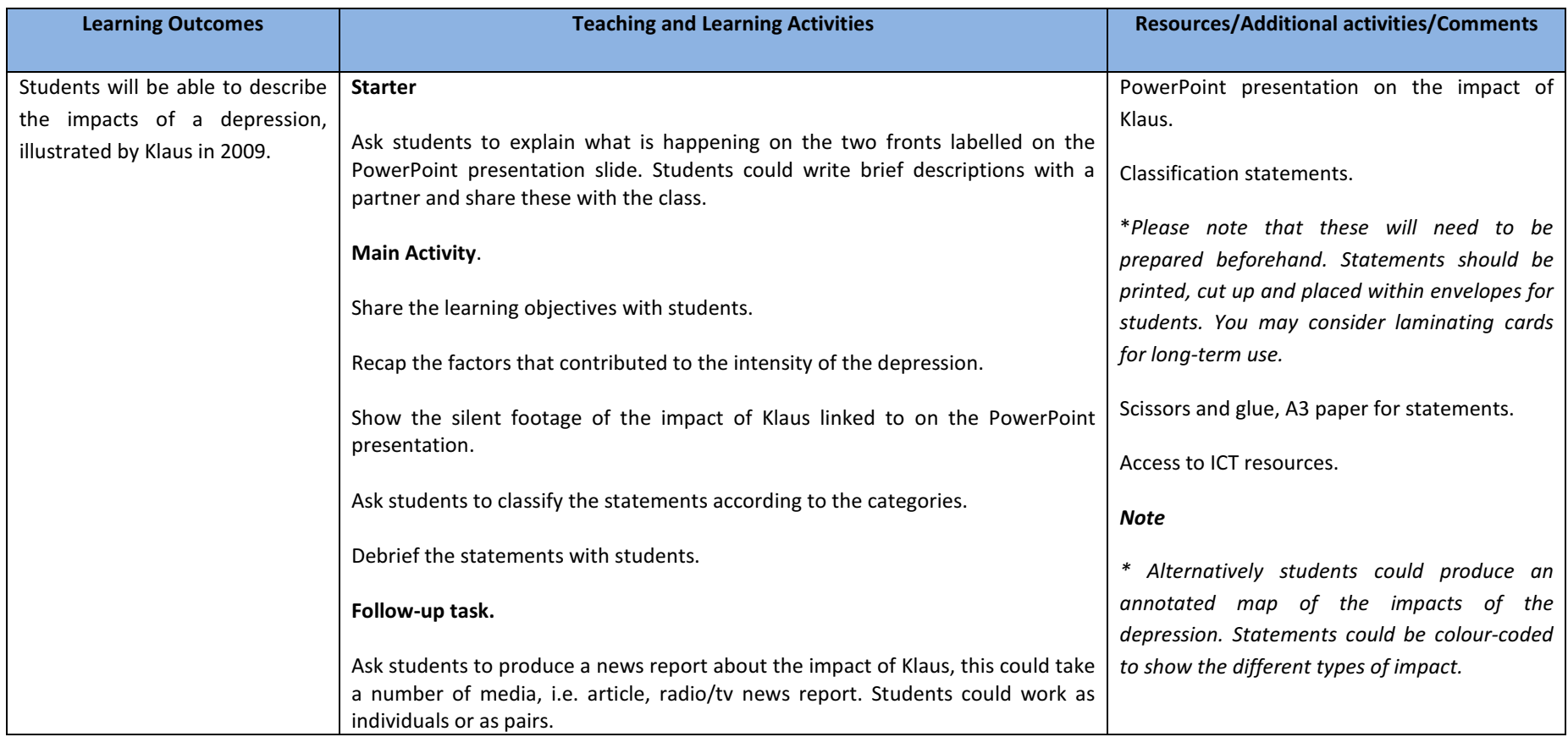

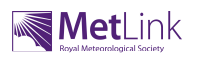